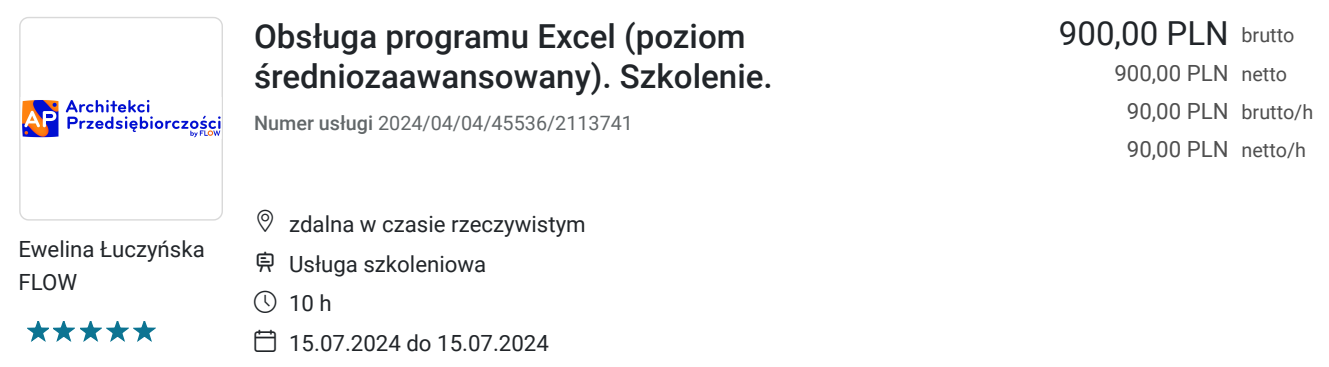

# Informacje podstawowe

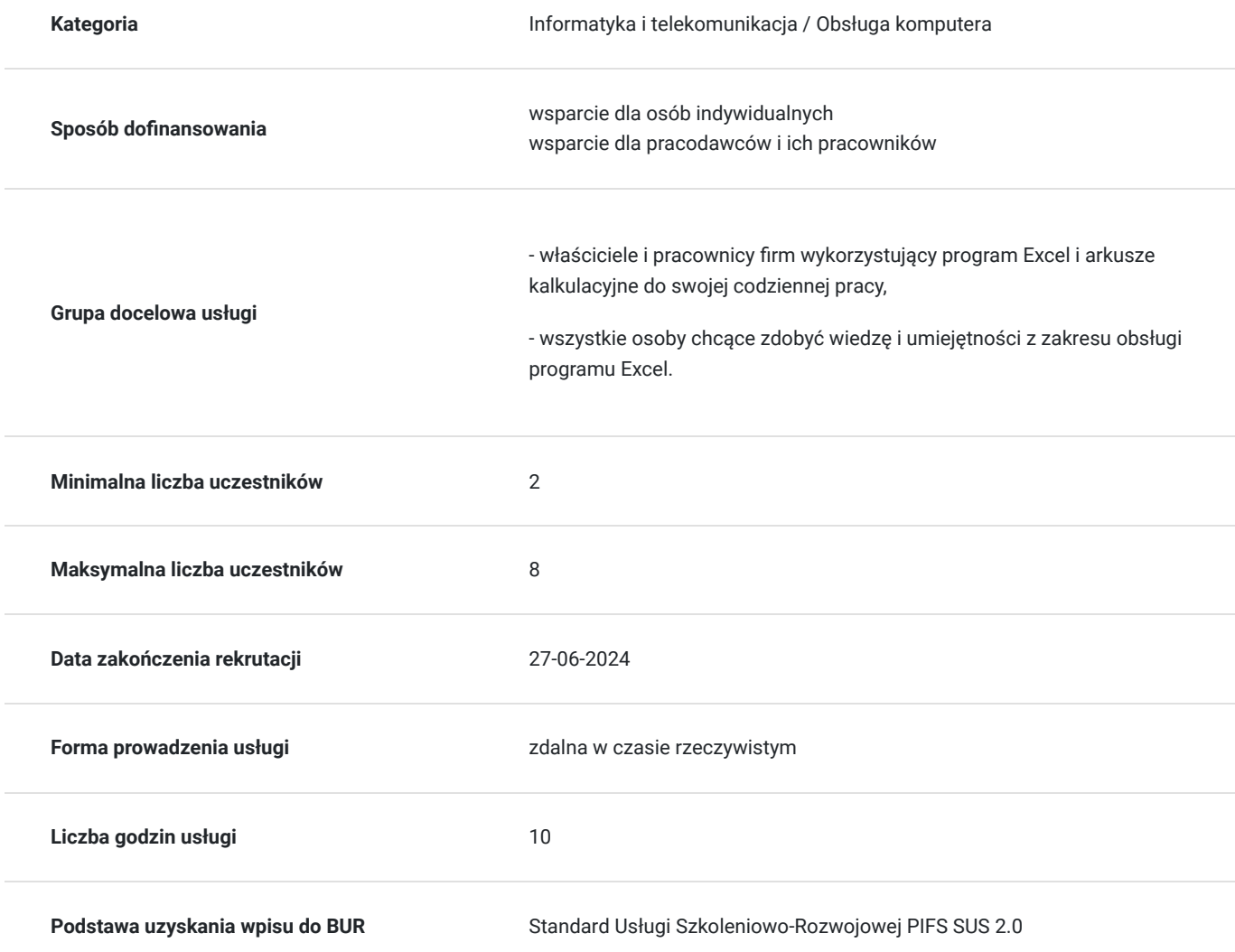

# Cel

### **Cel edukacyjny**

Szkolenie przygotowuje do samodzielnego wykorzystywania zaawansowanych formuł i funkcji programu Excel w pracy z danymi.

### **Efekty uczenia się oraz kryteria weryfikacji ich osiągnięcia i Metody walidacji**

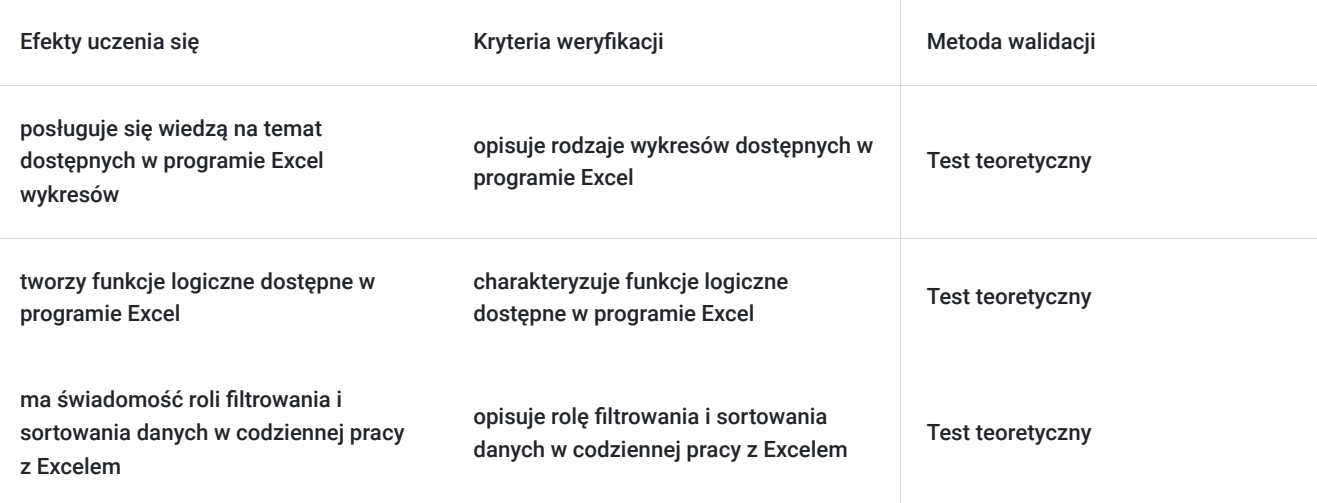

## Kwalifikacje

#### **Kompetencje**

Usługa prowadzi do nabycia kompetencji.

#### **Warunki uznania kompetencji**

Pytanie 1. Czy dokument potwierdzający uzyskanie kompetencji zawiera opis efektów uczenia się?

Zaświadczenie potwierdzające uzyskanie kompetencji zawiera opis efektów uczenia się.

Pytanie 2. Czy dokument potwierdza, że walidacja została przeprowadzona w oparciu o zdefiniowane w efektach uczenia się kryteria ich weryfikacji?

Zaświadczenie potwierdza, że walidacja została przeprowadzona w oparciu o zdefiniowane w efektach uczenia się kryteria ich weryfikacji.

#### Pytanie 3. Czy dokument potwierdza zastosowanie rozwiązań zapewniających rozdzielenie procesów kształcenia i szkolenia od walidacji?

Zaświadczenie potwierdza zastosowanie rozwiązań zapewniających rozdzielenie procesów kształcenia i szkolenia od walidacii.

### Program

Do realizacji celu szkolenia konieczne jest minimalne doświadczenie w obsłudze sprzętu komputerowego (komputer, laptop) oraz Internetu.

Godzina zajęć jest równoznaczna z godziną dydaktyczną tj. 45 min., w trakcie jednego dnia szkoleniowego zajęć przewidziano 30 minut przerwy.

1. Wykresy.

- Przegląd dostępnych wykresów
- Elementy wykresów.
- 2. Formuły i funkcje.
- Funkcje logiczne (ORAZ, LUB, JEŻELI.BŁĄD)
- Funkcje matematyczne (SUMA.JEŻELI, ZAOKR)
- Funkcja WYSZUKAJ.PIONOWO
- Funkcje związane z datą i czasem (DZIŚ, TERAZ, DZIEŃ.TYG, DNI.ROBOCZE)
- Zagnieżdżanie funkcji
- 3. Filtrowanie danych.
- Sortowanie i filtrowanie.
- 4. Ćwiczenia praktyczne.

## Harmonogram

Liczba przedmiotów/zajęć: 0

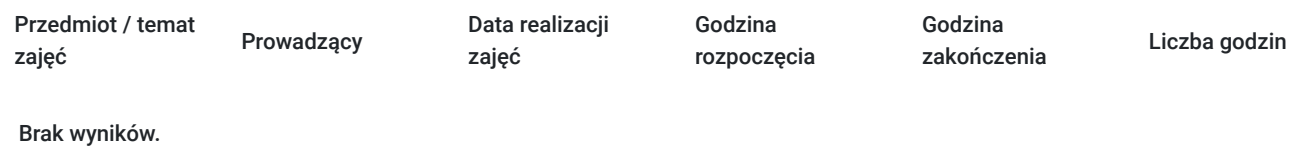

## Cennik

#### **Cennik**

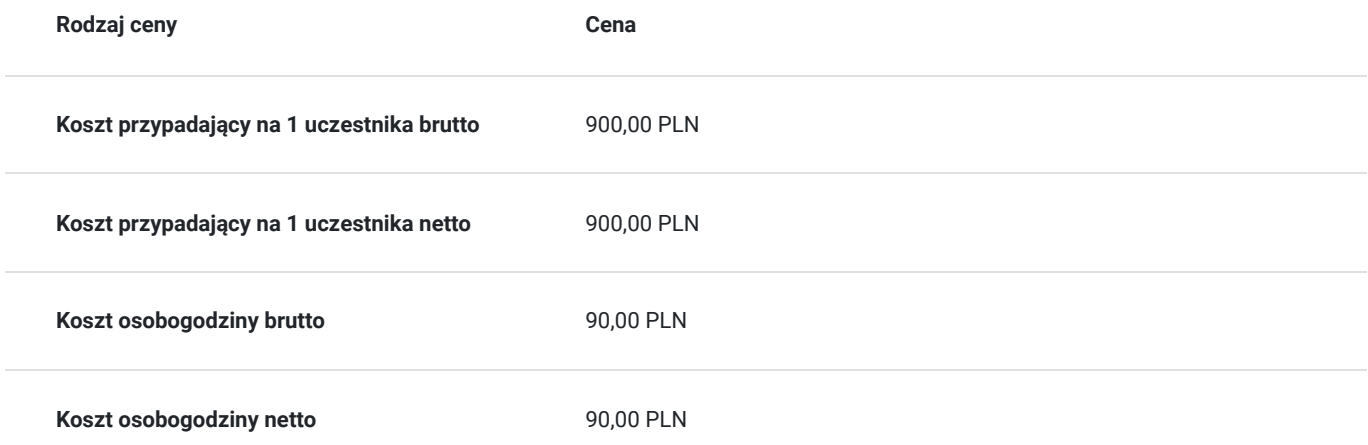

## Prowadzący

Liczba prowadzących: 1

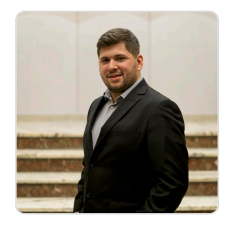

### Sebastian Cebula

Trener z zagadnień informatycznych, właściciel fi rmy ITFOTO z branży IT, zajmującej się tworzeniemstron internetowych, obsługą social mediów oraz fotografi ą. Posiada tytuł inżyniera uzyskany nakierunku Informatyka Stosowana. Wiedzę zdobywał na licznych szkoleniach i kursach. W ciąguostatnich 5 lat przepracował ponad 3000 godzin szkoleniowych, szkoląc ponad 400 uczestników.Prowadził szkolenia w projektach takich jak: "Małopolski e-Senior", "Bezpieczny e-Senior", "AkcjaCyfryzacja", "Cyfrowa Małopolska", "Latarnicy w Akcji". Co więcej, prowadził również szkolenia zgrafi ki dla młodzieży, z obsługi pakietu Microsoft Offi ce (Word, Excel, PowerPoint) oraz z obsługiCanvy w celach marketingowych na social media. Jego pasją jest muzyka oraz gra na fortepianieoraz na organach. Informacie

## Informacje dodatkowe

 $1 \times 1$ 

### **Informacje o materiałach dla uczestników usługi**

Prezentacje multimedialne, skrypty szkoleniowe.

### **Warunki uczestnictwa**

Udział w usłudze nie wymga spełnienia żadnych dodatkowych warunków.

### **Informacje dodatkowe**

**1.** Szkolenie nie wymaga wstępnego przygotowania.

**2.** Godzina zajęć jest równoznaczna z godziną dydaktyczną tj. 45 min., na 8 godzin zegarowych zajęć przewidziano 30 minut przerwy. W przypadku wystąpienia dodatkowych przerw czas trwania szkolenia zostanie wydłużony o czas dodatkowych przerw. W przypadku konieczności zrobienia wcześniejszej przerwy czas przerwy głównej zostanie skrócony o czas trwania wcześniejszej przerwy.

**3.** Po zakończonym szkoleniu uczestnik otrzymuje zaświadczenie o zakończeniu szkolenia.

**4.** Usługa szkoleniowa (nie dotyczy doradztwa) jest zwolniona z podatku VAT w przypadku, kiedy przedsiębiorstwo zwolnione jest z podatku VAT lub dofinansowanie wynosi co najmniej 70%. W innej sytuacji do ceny netto doliczany jest podatek VAT w wysokości 23%

## Warunki techniczne

Szkolenie realizowane za pomocą platformy zoom. Wymagania techniczne sprzętu: procesor 2-rdzeniowy 2 GHz; 2 GB pamięci RAM; system operacyjny Windows 8 lub nowszy, MAC OS wersja 10.13; przeglądarka internetowa Google Chrome, Mozilla Firefox lub Safari; stałe łącze internetowe o prędkości 1,5 Mbps. Link dostępowy przesyłany uczestnikom na minimum dwa dni przed rozpoczęciem szkolenia. Ważność linku obejmuje czas usługi.

## Kontakt

### Ewelina Łuczyńska

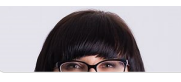

**E-mail** kontakt@flow-szkolenia24.pl **Telefon** (+48) 724 117 596